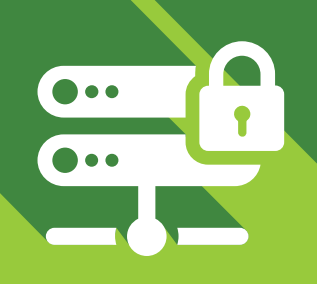

WEBROOT® PARTNER TRAINING INTERNAL SECURITY BEST PRACTICES

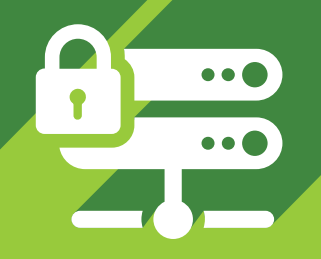

# NETWORK SECURITY CHECKLIST

Use this resource to evaluate, document, and reflect on the status of your network security. Contrast your findings with Webroot's recommended preventative measures in the Internal Security Best Practices content. What are your gaps? How might you solve for them?

## GENERAL MEASURES SPECIFIC MEASURES

### **Multi-Vector Endpoint Security Solution**

Use a proven, reputable endpoint security solution that offers realtime endpoint monitoring, and a thorough multi-vector protection approach.

### **3-2-1 Backup and Recovery Strategy**

Keep at least **three** copies of your data, on at least **two** different storage types, with at least **one** copy of the data offsite.

#### **Inventory and Patch Management Strategy**

Develop a comprehensive list of all equipment and software in use by IT and end users, keep software updated, and address outdated hardware which may not be able to be updated with security patches.

### **Conduct Security Auditing**

Leverage globally-accepted security standards and/or reputable software management solutions to ensure user permissions are correct, security software is installed and functioning correctly on endpoints, and that remote access is properly regulated for your network. Consider hiring a penetration tester to evaluate your vulnerable attack vectors.

#### **Educate Yourself and Your Users**

Engage yourself and end users with security awareness training and threat susceptibility testing (like phishing simulation). Educate yourself on latest threat trends, vulnerabilities, and exploits through software security events and industry professionals on social media.

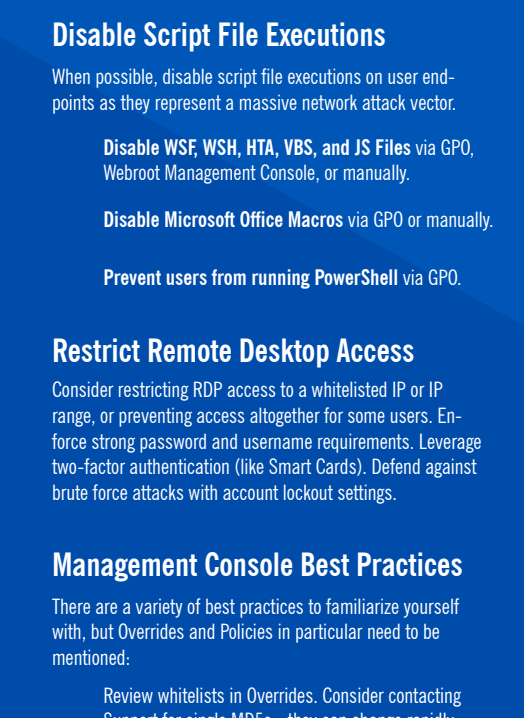

Support for single MD5s - they can change rapidly.

Ensure endpoints are not being managed in "Silent Audit" or "Unmanaged" policy states unneccesarily.

## LEARN MORE

îĭil

Use these resources to learn about processes and opportunities that can help with implementing preventative security meaures in your network.

**[Malware Prevention Guide](https://answers.webroot.com/Webroot/ukp.aspx?pid=4&login=1&app=vw&solutionid=2637&donelr=1)**

**[Webroot 2019 Threat Report](https://www-cdn.webroot.com/9315/5113/6179/2019_Webroot_Threat_Report_US_Online.pdf)**

**[ISO/IEC 27001 Certification](https://www.iso.org/isoiec-27001-information-security.html) [CISSP Certification](https://www.isc2.org/Certifications/CISSP) CISSP Certification** 

#### **[Webroot Industry Intel Blog](https://www.webroot.com/blog/) [Webroot Partner Certification](https://www.webroot.com/us/en/business/resources/certifications)**

**[Asset Management Solutions](https://www.pcmag.com/roundup/338103/the-best-asset-management-software)**

**[Webroot Business User Guides](https://www.webroot.com/us/en/business/partners/integrations)**